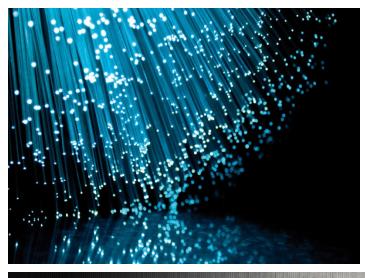

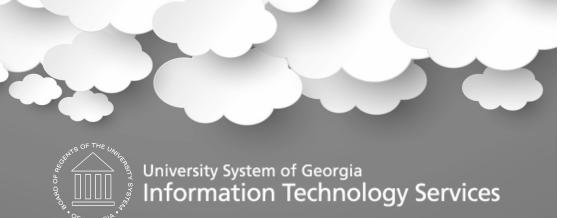

### **Asset Management Module Review** Ashley Carbone – ITS Athens November 1, 2016

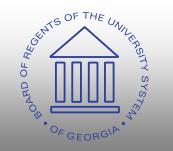

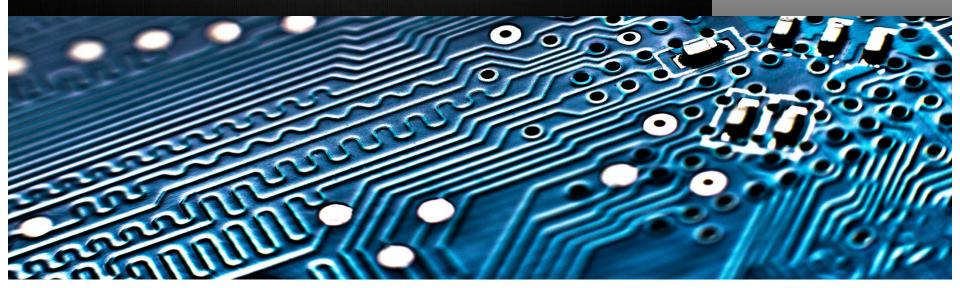

# Welcome!

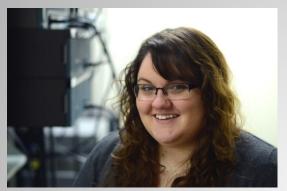

Ashley Carbone

- Started at ITS October 2015.
- Associates and Bachelors degree in Information Technology.
- Primary Asset Management Analyst.
- Assist Christy Todd with Budget Prep.

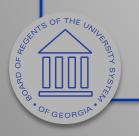

### Agenda

- WebEx Housekeeping
- Purpose of Module Review Sessions
- Current functionality
- Upcoming functionality
- Future and potential enhancements
- Complexity Scoring
- Prioritization Sheet
- Training Survey
- Session Survey

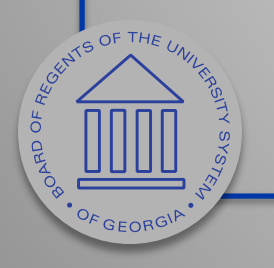

# WebEx Housekeeping

- Please stay muted throughout the presentation.
- "Raise Hands" for questions and comments.
- Chat VS Q&A
  - Chat should be used for discussion
  - Use Q&A for specific questions.

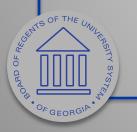

### WebEx Housekeeping

|                                                          |                       |          | _ D' X         |
|----------------------------------------------------------|-----------------------|----------|----------------|
|                                                          |                       |          |                |
|                                                          | 1=                    |          | ? 🗸            |
| <ul> <li>Participants (4)</li> </ul>                     | Participants          | Chat     | A&Q &          |
| Speaking: ITS Administrative Services (Host)             |                       |          |                |
| <ul> <li>Panelists: 3</li> </ul>                         |                       |          |                |
| ACO Ashley Carbone (me)                                  |                       |          |                |
| IS V ITS Administrative Services (Host)                  |                       |          | <u>.11</u>     |
| TP Teresa Page                                           |                       |          |                |
| <ul> <li>Attendees: 1 (1 displayed)</li> </ul>           |                       |          |                |
| LL Liz Lemme                                             |                       |          | *              |
|                                                          |                       |          |                |
|                                                          |                       |          | ₩ Ø- !         |
| ▼ Chat                                                   |                       |          | ×              |
|                                                          |                       |          |                |
|                                                          |                       |          |                |
|                                                          |                       |          |                |
|                                                          |                       |          |                |
| Send to: Host                                            |                       |          | •              |
| Select a participant in the Send to menu first, type cha | at message, and ser   | nd       | Send           |
| ▼ Q&A                                                    |                       |          | ×              |
| All (0)                                                  |                       |          |                |
|                                                          |                       |          |                |
|                                                          |                       |          |                |
| Select a question, and then type your answer here. The   | are is a 256-charact  | er limit |                |
| select a question, and then type your answer here. The   | ere is a 200-cridfact | er minu  |                |
|                                                          |                       | Send     | Send Privately |
|                                                          |                       |          | Connected 🔵    |

AD OF

|                                                |              |      | _ □             | ×        |
|------------------------------------------------|--------------|------|-----------------|----------|
|                                                | Participants | Chat | <b>?</b><br>Q&A | •        |
| <ul> <li>Participants (4)</li> </ul>           |              |      | \$              | ×        |
| Speaking: ITS Administrative Services (Host)   |              |      |                 |          |
| <ul> <li>Panelists: 3</li> </ul>               |              |      |                 | <b>^</b> |
| ACO Ashley Carbone (me)                        |              |      |                 |          |
| IS 📞 ITS Administrative Services (Host)        |              |      | <u>.u</u>       | E        |
| TP Teresa Page                                 |              |      |                 |          |
| <ul> <li>Attendees: 1 (1 displayed)</li> </ul> |              |      |                 |          |
| LL 🔍 🗶 Liz Lemme                               |              |      | ?               | Ŧ        |
| Q+ L                                           |              |      | ₩ Ø-            | !        |
| ▼ Chat                                         |              |      |                 | ×        |
|                                                |              |      |                 |          |

| Send to:                | Host                                                                     |          |
|-------------------------|--------------------------------------------------------------------------|----------|
| Select a                | participant in the Send to menu first, type chat message, and send       | Send     |
| • Q&A                   |                                                                          | ×        |
| All (2)                 |                                                                          |          |
| <mark>)</mark> : heyyyy | - 11:23 AM                                                               |          |
|                         | - 11:24 AM<br>verybodyyy                                                 |          |
| Select a o              | uestion, and then type your answer here. There is a 256-character limit. |          |
|                         | Send Send Pr                                                             | ivately  |
|                         | Conr                                                                     | nected 🔵 |

# Purpose

- Introduce and discuss areas of/for enhancements within each module:
  - Oracle delivered functionality
  - Desired enhancements (ways to make the system work better for all)
- Focus on two main areas:
  - Introduce new functionality that is currently available for use, as well as unimplemented functionality that may be of interest.
  - Configuration

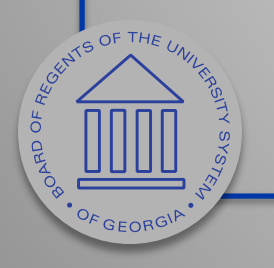

# Purpose

- Opportunity for Institutional process experts to:
  - Discuss and provide feedback
  - Assist in prioritization for implementation of enhancements
- Resulting end deliverables will consist of:
   Implementation priority
  - Implementation complexity scoreRoadmap and implementation plan

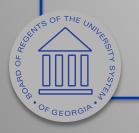

# Before we begin...

- What's going right?
  - Process or documentation that is helpful.
- What's going wrong?
  - Process or documentation that is confusing, unhelpful, or slowing down workflow.

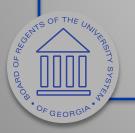

# Current functionality

#### Available to use today!

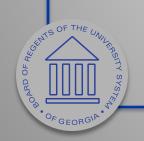

# AM Workcenter

- New as of 9.2 (Fall 2015)
- Provides "quick links" to various AM processes and reports
- Main Menu > Asset Management > Asset Management WorkCenter
- Requires security roles BOR\_AM\_WORKCENTER and BOR\_WORKCENTER\_USER

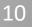

# AM Workcenter (Main Page)

| ORACLE                                                                                                    | All 👻 Search                                                                                                    | Advanced Search 🛛 Last Search Results |                            |
|----------------------------------------------------------------------------------------------------|----------------------------------------------------------------------------------------------------|---------------------------------------|----------------------------|
| Asset Management WorkCenter                                                                                                    |                                                                                                    |                                       | New Window   Help   Person |
| Main Reports/Queries                                                                                                    | Welcome to the Asset Management WorkCenter                                                                                                    |                                       |                            |
| 🎆 My Work 🔍 o 🔻                                                                                                    |                                                                                                    |                                       |                            |
| Edit Filters                                                                                                    | Welcome to the WorkCenter. This WorkCenter has one "Task Panel" and one "Work Area". The "Task<br>Panel" is on the side displaying the pagelets assigned to the WorkCenter page and the "Work Area" |                                       |                            |
| My Work Interface Lines in Error **                                                                                                    | displays transaction pages such as this page.                                                                                                    |                                       |                            |
| Pre-Interface Lines in Error **                                                                                                    | Each pagelet may have the following actions depending on its configuration: Hide/Show, Reload,<br>Personalize.                                                                                      |                                       |                            |
| Load Transactions into AM **                                                                                                    | Within each pagelet there may be "Open the content in a new window", "Collapses a group of links" and                                                                                               |                                       |                            |
| Pending Accounting Entry Creation                                                                                                    | "Expands a group of links" actions available depending on the pagelet.                                                                                                    |                                       |                            |
| **Required filter field value not defined                                                                                                    |                                                                                                    |                                       |                            |
|                                                                                                    |                                                                                                    |                                       |                            |
|                                                                                                    |                                                                                                    |                                       |                            |
|                                                                                                    |                                                                                                    |                                       |                            |
|                                                                                                    |                                                                                                    |                                       |                            |
|                                                                                                    |                                                                                                    |                                       |                            |
|                                                                                                    |                                                                                                    |                                       |                            |
|                                                                                                    |                                                                                                    |                                       |                            |
|                                                                                                    |                                                                                                    |                                       |                            |
|                                                                                                    |                                                                                                    |                                       |                            |
|                                                                                                    |                                                                                                    |                                       |                            |
| 🗞 Links 🛛 O 🔻                                                                                                    |                                                                                                    |                                       |                            |
|                                                                                                    |                                                                                                    |                                       |                            |
| <ul> <li>AM Interface Process</li> <li>Push Receipts to AM</li> </ul>                                                                                                    |                                                                                                    |                                       |                            |
| Loading Vouchers into AM                                                                                                    |                                                                                                    |                                       |                            |
| <ul> <li>Preview AP/PO Information</li> <li>Payables/Purchasing Interface</li> </ul>                                                                                                    |                                                                                                    |                                       |                            |
| Reviewing Financial Information                                                                                                    |                                                                                                    |                                       |                            |
| <ul> <li>Review Phy A Information</li> <li>Transloader Process</li> </ul>                                                                                                    |                                                                                                    |                                       |                            |
| <ul> <li>Asset Processing</li> </ul>                                                                                                    |                                                                                                    |                                       |                            |
| Basic Add                                                                                                    |                                                                                                    |                                       |                            |
| Cost Adjust/Transfer Asset                                                                                                    |                                                                                                    |                                       |                            |
| <ul> <li>Define Tax/Depr Criteria</li> <li>Retire/Reinstate Asset</li> </ul>                                                                                                    |                                                                                                    |                                       |                            |
| Review Book     Review Book     Review Book     Review Book     Processing     Depen Transactions (Review)     Month End Processing     Create Accounting Entries     Close Depreciation |                                                                                                    |                                       |                            |
| Review Cost                                                                                                    |                                                                                                    |                                       |                            |
| Open Transactions (Review)                                                                                                    |                                                                                                    |                                       |                            |
| <ul> <li>Month End Processing</li> <li>Depreciation Calculation</li> </ul>                                                                                                    |                                                                                                    |                                       |                            |
| Create Accounting Entries                                                                                                    |                                                                                                    |                                       |                            |
| Close Depreciation                                                                                                    |                                                                                                    |                                       |                            |
| STERIA                                                                                                    |                                                                                                    |                                       |                            |
| GIA. V                                                                                                    |                                                                                                    |                                       |                            |

### AM Workcenter (Side Bar)

- Two tabs Main and Reports/Queries
- Main tab sections My Work and Links
- Use Edit Filters to add Business Unit or reorder My Work items.

CHATS OF THE UN

OFGEORGIE

40

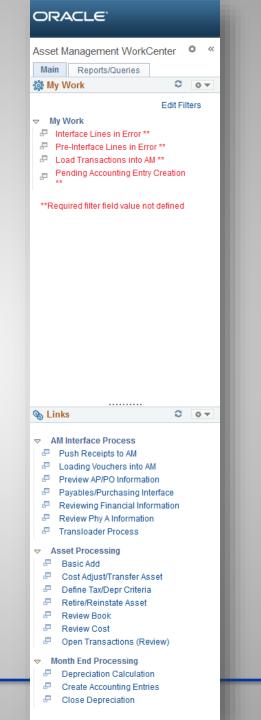

### AM Workcenter (Edit Filters)

| Configure Filter Valu | ies         |                         |   |
|-----------------------|-------------|-------------------------|---|
| User ID               | OIITCARBONE |                         |   |
| Filter ID             | AM_INTFERR  | Load Transaction Errors |   |
| Business Unit         | = •         |                         | Q |
| Interface ID          | = 🗸         |                         | Q |
| System Source         | = •         |                         | • |

• Use Edit Filters to add Business Unit.

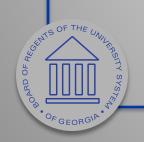

# **AM Workcenter** (Links)

- Each link displays page to right of side bar.
- Side bar is static.

GUNS OF THE UNIL

OFGEORGIP

40

DAAOB

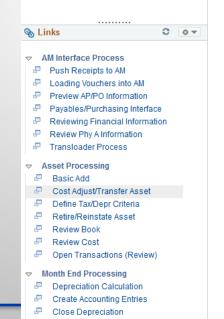

#### 🎎 My Work Edit Filters

0

0 0 -

<<

#### My Work

ORACLE

Main

- Interface Lines in Error \*\*
- Pre-Interface Lines in Error \*\*

Asset Management WorkCenter

Reports/Queries

- Load Transactions into AM \*\*
- Pending Accounting Entry Creation

#### \*\*Required filter field value not defined

#### Asset Cost Adjust/Transfers

Enter any information you have and click Search. Leave fields blank for a list of all values.

#### Find an Existing Value

#### Search Criteria

| Business Unit        | = 🗸                            | Q |
|----------------------|--------------------------------|---|
| Asset Identification | begins with 👻                  |   |
| Tag Number           | begins with 👻                  |   |
| Parent ID            | begins with 👻                  | Q |
| Description          | begins with 👻                  |   |
| Asset Status         | = •                            | • |
| Include History      | Correct History Case Sensitive |   |

Basic Search 🖉 Save Search Criteria Clear Search

| ORACLE                                                                                                    |             |                                   |                                      | All 👻 Sear               | rch                                  | Advanced Search                  | 🧕 Last Search Results      |
|----------------------------------------------------------------------------------------------------|-------------|-----------------------------------|--------------------------------------|--------------------------|--------------------------------------|----------------------------------|----------------------------|
| Asset Management WorkCente                                                                                                    | er 🌣 «      |                                   |                                      |                          |                                      |                                  |                            |
| Main Reports/Queries                                                                                                    |             | General Information Operation     | on/Maintenance Asset Informati       | on Asset <u>A</u> cquisi | ition Detail    <u>L</u> ocation/Cor | nments/Attributes <u>M</u> anufa | cture/License/Custodian    |
| 🇱 My Work                                                                                                    | 0           | Unit 98000 As                     | sset ID NEXT                         |                          | Tag                                  | In Service                       |                            |
| F                                                                                                    | dit Filters | Asset Information                 |                                      |                          |                                      |                                  |                            |
| → My Work                                                                                                    |             | Description                       |                                      |                          |                                      | Short Desc                       | ¢                          |
| Interface Lines in Error **                                                                                                    |             | CAP #                             |                                      | Q                        |                                      | Seq #                            | Q                          |
| Pre-Interface Lines in Error **                                                                                                    |             |                                   | Taggable Asset                       |                          |                                      | Tag Number                       |                            |
| <ul> <li>Load Transactions into AM **</li> <li>Pending Accounting Entry Creations</li> </ul>                                                                                                    | ation       | Asset Class                       |                                      | Q                        |                                      |                                  |                            |
| **                                                                                                    | auon        | Asset Type                        |                                      | •                        |                                      |                                  |                            |
| **Required filter field value not def                                                                                                    | fined       | Asset Subtype                     |                                      | Q                        |                                      | Capitali                         | zed Asset                  |
| Required litter held value hot del                                                                                                    | inted       | *Asset Status                     | In Service                           | •                        |                                      | New As                           |                            |
|                                                                                                    |             | Acquisition Date                  | 10/06/2016                           | 31                       |                                      | Availab                          | e For Use                  |
|                                                                                                    |             | Placement Date                    | 10/06/2016                           | 31                       |                                      | 🔲 in Physi                       |                            |
|                                                                                                    |             | Collateral Asset                  |                                      | •                        |                                      |                                  |                            |
|                                                                                                    |             | *Acquisition Code                 | Purchased                            | •                        |                                      |                                  |                            |
|                                                                                                    |             | FERC Code                         |                                      | Q                        |                                      |                                  |                            |
|                                                                                                    |             | Financing Code                    |                                      | Q                        |                                      |                                  |                            |
|                                                                                                    |             | Fair Value                        | 0.00                                 | USD                      |                                      | Appraisal Date                   |                            |
|                                                                                                    |             | Replacement Cost                  |                                      |                          |                                      | Last Update                      | Ħ                          |
|                                                                                                    |             | Index Name                        |                                      | Q                        |                                      |                                  |                            |
|                                                                                                    |             | SubIndex Name                     |                                      |                          | Q                                    |                                  |                            |
|                                                                                                    |             | Parent/Child                      | None                                 | •                        |                                      | Parent ID                        | Q 🧮                        |
| Sector Sector Se | 0 0 -       | Profile ID                        |                                      | Q                        |                                      | Region Code                      | Q                          |
|                                                                                                    |             | Threshold ID                      |                                      | Q                        |                                      |                                  |                            |
|                                                                                                    |             |                                   | Composite Asset                      |                          | Co                                   | mposite Asset ID                 | Q                          |
| <ul> <li>Push Receipts to AM</li> <li>Loading Vouchers into AM</li> </ul>                                                                                                    |             | Book Page                         | Set R and D Info                     |                          |                                      |                                  |                            |
| Preview AP/PO Information                                                                                                    |             |                                   | Attachments (0)                      |                          |                                      |                                  |                            |
| Payables/Purchasing Interfac                                                                                                    |             |                                   |                                      |                          |                                      |                                  |                            |
| Reviewing Financial Informat                                                                                                    | tion        |                                   |                                      |                          |                                      |                                  |                            |
| <ul> <li>Review Phy A Information</li> <li>Transloader Process</li> </ul>                                                                                                    |             |                                   |                                      |                          |                                      |                                  |                            |
|                                                                                                    | ſ           |                                   |                                      |                          | <b>—</b>                             | Update/Display 🍃 Inc             |                            |
| Basic Add                                                                                                    |             | Save Save                         |                                      |                          |                                      |                                  |                            |
| Cost Adjust/Transfer Asset                                                                                                    | G           | eneral Information   Operation/Ma | aintenance   Asset Information   Ass | et Acquisition Detail    | Location/Comments/Attrib             | utes   Manufacture/License/C     | ustodian   Asset Entry Wor |
| P Define Tax/Depr Criteria                                                                                                    |             |                                   |                                      |                          |                                      |                                  |                            |
| <ul> <li>Retire/Reinstate Asset</li> <li>Review Book</li> </ul>                                                                                                    |             |                                   |                                      |                          |                                      |                                  |                            |
|                                                                                                    |             |                                   |                                      |                          |                                      |                                  |                            |
| Open Transactions (Review)                                                                                                    | )           |                                   |                                      |                          |                                      |                                  |                            |
| Month End Processing                                                                                                    |             |                                   |                                      |                          |                                      |                                  |                            |
| Depreciation Calculation                                                                                                    |             |                                   |                                      |                          |                                      |                                  |                            |
| Create Accounting Entries                                                                                                    |             |                                   |                                      |                          |                                      |                                  |                            |
| Review Cost     Open Transactions (Review)     Month End Processing     Popreciation Calculation     Create Accounting Entries     Close Depreciation                                                                                                    |             |                                   |                                      |                          |                                      |                                  |                            |
| X                                                                                                    |             |                                   |                                      |                          |                                      |                                  |                            |
| STER.                                                                                                    |             |                                   |                                      |                          |                                      |                                  |                            |

#### AM Workcenter (Side Bar)

- Reports/Queries Tab Sections – Queries and Reports/Processes
- Items can be added

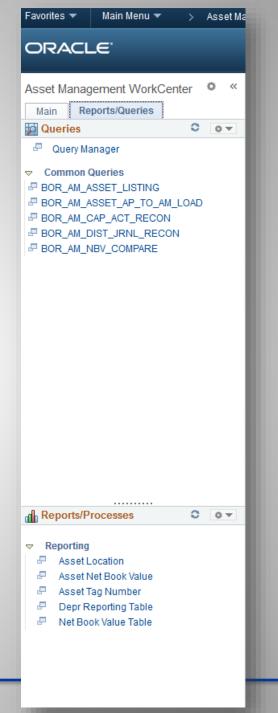

### AM Workcenter (Add Links)

| Define Us                   | ser Query Links                              |                         |                                                      |                                                                                           |                       |                                  |
|-----------------------------|----------------------------------------------|-------------------------|------------------------------------------------------|-------------------------------------------------------------------------------------------|-----------------------|----------------------------------|
| Queries                     | Configuration ID                             |                         | Asset Management Workcenter                          | r                                                                                         |                       |                                  |
| Query Grou                  | ups 🕐                                        |                         |                                                      | Find   Viev                                                                               | v All Firs'           | t 🕙 1 of 1 🕑 Last                |
|                             | *Group Label Comr                            | mon Queries             |                                                      |                                                                                           | +                     |                                  |
|                             | Display Order                                | l                       |                                                      |                                                                                           |                       |                                  |
|                             | St                                           | art Group Collaps       | sed                                                  |                                                                                           |                       |                                  |
|                             |                                              |                         |                                                      |                                                                                           |                       |                                  |
| Query D                     | Definition (?)                               |                         |                                                      | Personalize   Find   💷   🌉                                                                | First 🕚               | ) 1-5 of 5 🕑 Last                |
| Query D<br>Display<br>Order |                                              | *Туре                   | Query Name                                           | Personalize   Find   🖾   🧱                                                                | First<br>Show<br>Link | 1-5 of 5 🕑 Last<br>Starting Page |
| Display                     | Definition ②                                 |                         | Query Name                                           |                                                                                           | Show                  |                                  |
| Display                     | Owner                                        | *Туре                   | Query Name<br>► BOR_AM_ASSET_LISTING Q               | Description                                                                               | Show<br>Link          | Starting Page                    |
| Display                     | Owner Public Owner                           | *Type<br>Query          | Query Name<br>► BOR_AM_ASSET_LISTING Q               | Description<br>BOR_AM_ASSET_LISTING<br>BOR_AM_ASSET_AP_TO_AM_LOAD                         | Show<br>Link          | Starting Page                    |
| Display                     | Owner Output Owner Public Owner Public Owner | *Type<br>Query<br>Query | ✓ BOR_AM_ASSET_LISTING Q     BOR_AM_ASSET_AP_TO_AM_Q | Description<br>BOR_AM_ASSET_LISTING<br>BOR_AM_ASSET_AP_TO_AM_LOAD<br>BOR_AM_CAP_ACT_RECON | Show<br>Link          | Starting Page                    |

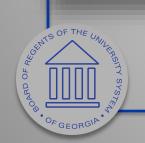

### AM Workcenter (Add Links)

| Define Use       | r Query Links       |                 |                               |            |                    |              |                |          |
|------------------|---------------------|-----------------|-------------------------------|------------|--------------------|--------------|----------------|----------|
|                  | Pagelet Persona     | alization       |                               |            |                    |              |                |          |
| Queries i        | Configuration ID AM | anzation        | Asset Management W            | /orkcenter |                    |              |                |          |
|                  | User ID OIIT        | <b>CARBONE</b>  |                               |            |                    |              |                |          |
| Query Group      | os 🕐                |                 |                               |            |                    | d   View All | First 🕚 2 of:  | 2 🕑 Last |
|                  | *Group Label        |                 |                               | ]          | +                  | -            |                |          |
| I                | Display Order       |                 |                               |            |                    |              |                |          |
| Query De         | finition ②          | Group Collapsed |                               |            | Personalize   Find | 71 🖽         | First 🕚 1 of 1 | () Last  |
| Display<br>Order | Owner               | *Туре           | Override<br>Title/Description | Query Name | Description        | Show<br>Link | Starting Page  | Last     |
|                  | Public Owner 👻      | Query 👻         |                               | Q          |                    |              |                | + -      |
|                  |                     |                 |                               |            |                    |              |                |          |
| SENTE OF THE     | SNUPSTIY SYSTEM     |                 |                               |            |                    |              |                | 18       |
| OFGEORG          | 14.                 |                 |                               |            |                    |              |                |          |

### AM Workcenter (Queries)

| ORACLE                                                                                                    |                                                                                                    |             |       |
|----------------------------------------------------------------------------------------------------|----------------------------------------------------------------------------------------------------|-------------|-------|
|                                                                                                    | All 👻 Search 🔅 Advanced Search                                                                                                    |             |       |
| Asset Management WorkCenter<br>Main Reports/Queries<br>Queries<br>Query Manager<br>Common Queries<br>BOR_AM_ASSET_LISTING<br>BOR_AM_ASSET_AP_TO_AM_LOAD<br>BOR_AM_CAP_ACT_RECON<br>BOR_AM_DIST_JRNL_RECON<br>BOR_AM_NBV_COMPARE | BOR_AM_ASSET_AP_TO_AM_LOAD - Assets w/ Recv ID to load  AP Unit View Results Unit Voucher Line Quantity Receipt No Receipt Line PO No. Line Profile ID Amount | Unit Cost D | lescr |
| Reports/Processes  Reports/Processes  Reporting  Asset Location  Asset Net Book Value  Asset Tag Number  Depr Reporting Table Net Book Value Table  F THE UNUT                                                                  |                                                                                                    |             |       |
| F THE UNULERSTY SYSTEM                                                                                                    |                                                                                                    | 1           | 9     |

BOARD OF REGEN

# **Questions about AM Workcenter**

- <u>http://www.usg.edu/gafirst-</u> <u>fin/documents/9.2\_WorkCenters\_Job\_Aid.pdf</u>
- Anyone who uses the AM Workcenter:
  - Any comments or tips?

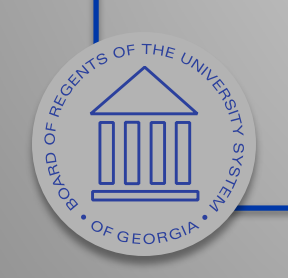

# Federal Assets

• New as of 9.2

GUNTS OF THE C

OFGEORG

DAADa

- Asset Class Field will store the type of federal asset
- Asset Attribute fields will store the agency, condition, and percent

| SettD       SHARE         Asset Class begins with ↓                                                                                                   | Asset Class begins with ↓<br>Look Up Clear Cancel Basic<br>Lookup<br>Search Results<br>View 100 First ④ 1-2 of 2 ● Last<br>Asset Class Description<br>FEDFEDTTL Federal, Federal Title                                                                                                    | Look Up Asset Class                | Help  |
|----------------------------------------------------------------------------------------------------|----------------------------------------------------------------------------------------------------|------------------------------------|-------|
| Look Up Clear Cancel Basic<br>Lookup<br>Search Results<br>View 100 First 1-2 of 2 Last<br>Asset Class Description<br>FEDFEDTTL Federal, Federal Title | Look Up Clear Cancel Basic<br>Lookup<br>Search Results<br>View 100 First International International Internat | SetID SHARE                        |       |
| Lookup<br>Search Results<br>View 100 First (1-2 of 2 ) Last<br>Asset Class Description<br>FEDFEDTTL Federal, Federal Title                            | Lookup<br>Search Results<br>View 100 First ④ 1-2 of 2  Last<br>Asset Class Description<br>FEDFEDTTL Federal, Federal Title                                                                                                    | Asset Class begins with 👻          |       |
| Search Results<br>View 100 First (1-2 of 2 ) Last<br>Asset Class Description<br>FEDFEDTTL Federal, Federal Title                                      | Search Results<br>View 100 First (1-2 of 2 ) Last<br>Asset Class Description<br>FEDFEDTTL Federal, Federal Title                                                                                                    | Look Up Clear Cancel E             | Basic |
| View 100 First 🕚 1-2 of 2 🕑 Last<br>Asset Class Description<br>FEDFEDTTL Federal, Federal Title                                                       | View 100 First 🕚 1-2 of 2 🕑 Last<br>Asset Class Description<br>FEDFEDTTL Federal, Federal Title                                                                                                    | Lookup                             |       |
| Asset Class Description<br>FEDFEDTTL Federal Title                                                                                                    | Asset Class Description<br>FEDFEDTTL Federal Title                                                                                                    | Search Results                     |       |
| FEDFEDTTL Federal, Federal Title                                                                                                    | FEDFEDTTL Federal, Federal Title                                                                                                    | View 100 First 🕚 1-2 of 2 🕑 Last   |       |
|                                                                                                    |                                                                                                    |                                    |       |
| FEDINSTIL Federal, institution file                                                                                                    | FEDINSTIL Federal, institution file                                                                                                    |                                    |       |
|                                                                                                    |                                                                                                    | FEDINSTIL Federal, institution The |       |
|                                                                                                    |                                                                                                    |                                    |       |
|                                                                                                    |                                                                                                    |                                    |       |

| RACLE <sup>®</sup>                             |                                      |                                       |                    | All 👻 Search     |                       | » <i>F</i>   |
|------------------------------------------------|--------------------------------------|---------------------------------------|--------------------|------------------|-----------------------|--------------|
|                                                |                                      |                                       |                    |                  |                       |              |
| General Information Operatio                   | n/Maintenance <u>A</u> sset Informat | tion Asset <u>A</u> cquisition Detail | Location/Comments  | /Attributes Man  | ufacture/License/Cust | todian D     |
| Unit 98000 As                                  | set ID NEXT                          |                                       | Tag                | In Service       |                       |              |
| Location                                       |                                      |                                       |                    | Find   Vie       | w All 🛛 First 🕚       | 1 of 1 🕑 La  |
| Effective Date                                 | 10/06/2016                           | Effectiv                              | e Sequence         |                  |                       | +            |
| Location                                       | Q                                    |                                       |                    |                  |                       |              |
| Area ID                                        | Q                                    |                                       |                    |                  |                       |              |
| Address                                        |                                      |                                       |                    |                  |                       |              |
| City                                           |                                      |                                       |                    |                  |                       |              |
| County                                         |                                      |                                       | Jurisdiction       |                  |                       |              |
| State                                          |                                      |                                       | Sector             |                  |                       |              |
| Country<br>Geocode                             |                                      |                                       | Postal             |                  |                       |              |
| Document                                       |                                      |                                       |                    |                  |                       |              |
| Building                                       |                                      |                                       | Latitude           |                  |                       |              |
| Floor #                                        |                                      |                                       | Longitude          |                  |                       |              |
| Room#                                          |                                      |                                       |                    |                  |                       |              |
| Authorization                                  |                                      |                                       |                    |                  |                       |              |
| Status                                         | Not Authorized                       | •                                     | Date               | <b>B1</b>        |                       |              |
| Name                                           |                                      |                                       |                    |                  |                       |              |
| Comments                                       |                                      |                                       |                    |                  |                       |              |
| <ul> <li>Physical and Custom Attril</li> </ul> | butos                                |                                       |                    | Find   Vie       | w All First (4)       | 1 of 1 🕑 La: |
| Thysical and Gustom Attin                      | Jures                                |                                       |                    | T III U T VIE    | WAII TIISt 🥥          | +            |
| Effective Date                                 | 10/06/2016                           |                                       |                    |                  |                       |              |
| Color                                          |                                      |                                       |                    |                  |                       |              |
| Height                                         |                                      |                                       | Height Units       | Q                |                       |              |
| Width                                          |                                      |                                       | Width Units        | ٩                |                       |              |
| Length                                         |                                      |                                       | Length Units       | Q                |                       |              |
| Weight                                         |                                      |                                       | Weight Units       |                  |                       |              |
| Capacity                                       |                                      |                                       | Capacity Units     | Q                |                       |              |
| Power Rating                                   |                                      | Po                                    | wer Rating Units   | <b>Q</b>         |                       |              |
| Custom Attributes                              |                                      |                                       | Personalize   Find | View All   🗖   📑 | First 🕚 1-3 of        | 3 🕑 Last     |
| Attribute                                      | Attribute Name                       |                                       |                    | Value            | UOM                   |              |
| FEDAGENCY                                      | Federal Agency                       |                                       |                    | DOAS             | Q                     | + -          |
| FEDCOND                                        | Federal Condition                    |                                       |                    | Good             | ٩                     | + -          |
| FEDPERCENT                                     | Federal Percentage                   |                                       |                    | 100              | Q                     | + -          |
|                                                |                                      |                                       |                    |                  |                       |              |

Statutes OF THE UNULINA TY SYST

| Care and                                                                                          | -               | n   (pedallations   potstendor                                              | And provides line   Location Constantion                | Bate protection area                                  | Caller B    |              |
|---------------------------------------------------------------------------------------------------|-----------------|-----------------------------------------------------------------------------|---------------------------------------------------------|-------------------------------------------------------|-------------|--------------|
|                                                                                                   |                 | Assettle 1617                                                               | 14                                                      | in Service                                            |             |              |
|                                                                                                   | and the second  |                                                                             |                                                         | Part Sec 11 Test                                      |             |              |
|                                                                                                   |                 |                                                                             | Artestan<br>Jacks<br>Salar<br>Salar<br>Salar<br>Laitain |                                                       |             |              |
|                                                                                                   |                 | New Yorkstor                                                                | 100 -                                                   |                                                       |             |              |
| Custom Attributes                                                                                 |                 |                                                                             |                                                         | Find   View All   🔄  <br>Value                        | First 🐠 1-3 | 3 of 3 🛞 Las |
| Custom Attributes                                                                                 |                 | Ren .                                                                       |                                                         | e   Find   View All   🔄                               |             | 3 of 3 🕐 Las |
| Custom Attributes                                                                                 | Q               | Attribute Name                                                              |                                                         | e   Find   View All   [코]  <br>Value                  | UOM         |              |
| Custom Attributes<br>ttribute<br>EDAGENCY                                                         | a<br>a          | Attribute Name<br>Federal Agency                                            |                                                         | Find   View All   🖾  <br>Value<br>DOAS                | UOM         | <b></b>      |
| Custom Attributes<br>ttribute<br>EDAGENCY<br>EDCOND                                               | a<br>a<br>a     | Attribute Name<br>Federal Agency<br>Federal Condition                       |                                                         | Find   View All   🔄  <br>Value<br>DOAS<br>Good        | UOM         | • •          |
| Custom Attributes<br>ttribute<br>EDAGENCY<br>EDCOND<br>EDPERCENT<br>Detailed Descriptio           | a<br>a<br>a     | Attribute Name<br>Federal Agency<br>Federal Condition                       |                                                         | Find   View All   🔄  <br>Value<br>DOAS<br>Good        | UOM         | • •          |
| Custom Attributes<br>ttribute<br>EDAGENCY<br>EDCOND<br>EDPERCENT<br>Detailed Description          | <br><br><br>ion | Attribute Name<br>Federal Agency<br>Federal Condition<br>Federal Percentage | Personalize                                             | Find   View All  <br>Value<br>DOAS<br>Good<br>100     | UOM         | • •          |
| Custom Attributes<br>ttribute<br>EDAGENCY<br>EDCOND<br>EDPERCENT<br>Detailed Description<br>Image | a<br>a<br>a     | Attribute Name<br>Federal Agency<br>Federal Condition                       | Personalize                                             | Find   View All   💷  <br>Value<br>DOAS<br>Good<br>100 | UOM         | • •          |

OPRD OF REG

# **Questions about Federal Assets**

- <u>http://www.usg.edu/gafirst-</u> <u>fin/announcement\_docs/AM\_Delta\_Training\_for\_</u> <u>PSFIN\_v9.2\_-\_Participant\_Guide.pdf</u>
- Anyone who uses the Federal Assets attributes:
   Any comments or tips?

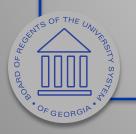

# Missing Assets

- New process as of 9.2
- Removed need to change Category to Missing.
- New query BOR\_AM\_MISSING\_ASSET Identifies missing assets. Requires assets be retired with a disposal code of "Missing".
- Missing assets must be reinstated and re-retired after two year period.

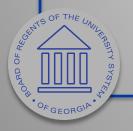

# Missing Assets

#### Use Retire/Reinstate Asset and Retire As Missing Asset. lacksquare

| Retire Assets Other Options          | By <u>C</u> hartfield                                     |           |                |                                                                                                    |                      |                 |                   |     |
|--------------------------------------|-----------------------------------------------------------|-----------|----------------|----------------------------------------------------------------------------------------------------|----------------------|-----------------|-------------------|-----|
| Unit<br>Trans Date                   | Asset ID<br>10/06/2016                                    | Acctg D   | ate 10/06/2016 | and a constant of the constant of the constant | Tag<br>Rate Type AVG | In Servi        | ce<br>Iysical Use |     |
| Book                                 |                                                           |           |                |                                                                                                    |                      | Find   View All | First 🕚 1 of 1 🖲  | La  |
| Book Name                            | ALLASSETS All Assets                                      |           |                | Base Currency                                                                                                    | USD                  | As Of 10/06     | /2016             |     |
| Retire As                            | Missing Asset                                             | Go        | Reinstate      |                                                                                                    |                      | Quantity 1.000  | 0                 |     |
|                                      | ARO Settlement                                            |           |                |                                                                                                    |                      | Cost 3,326      | .68               |     |
| Retirement                           | Abandonment<br>Cannibalize for Other Assets               |           |                |                                                                                                    | F                    | ind   View All  | First 🕚 1 of 1 🛞  | Las |
| Date/Time                            | Casualty Loss<br>Disappeared Assets                       |           |                |                                                                                                    | Ret Sta              | tus Unretired   |                   |     |
| *Disposal Code                       | Disposal Due to Theft                                     | -         | 4              |                                                                                                    |                      |                 |                   |     |
| Quantity                             | Expired                                                   |           | φ.             | -                                                                                                    | Retirement A         | mt              | 0.00 USD          | £   |
|                                      | Like Kind Exchange<br>Missing Asset<br>Replaced by Vendor | 0.00      | RC Curr USD    |                                                                                                    | Base Removal C       |                 | 0.00              |     |
| Convention                           | Retirement by Sale                                        | 0.00      | Pr Curr USD    |                                                                                                    | Base Procee          |                 | 0.00              |     |
|                                      | Return to Vendor<br>Scrapped Assets                       | -         |                |                                                                                                    | Accum De<br>Gain/Lo  |                 | 0.00              |     |
| Retire Option                        | Surplus<br>Traded In for another Asset<br>Transferred     | -         | Override A     | ccum                                                                                                    | Overrided Acc        |                 | 0.00              |     |
|                                      |                                                           |           |                |                                                                                                    |                      |                 |                   |     |
| Return to Search                     | Tevious in List                                           | t in List | T Notify       |                                                                                                    |                      |                 |                   |     |
| Retire Assets   Other Options   By C | hadfield                                                  |           |                |                                                                                                    |                      |                 |                   |     |

BOARD OF AFG

# BOR\_AM\_MISSING\_ASSET Query

• Returns list of assets with Retire Type of Missing Asset.

| Identify | n 15                                                                                                    |            |                         |              |                                                                                                    |            |           |
|----------|----------------------------------------------------------------------------------------------------|------------|-------------------------|--------------|----------------------------------------------------------------------------------------------------|------------|-----------|
| Unit     | Asset ID                                                                                                    | Tag Number | Book Nam Ret Type       | Asset Amount | Descr                                                                                                    | Profile ID | Date      |
|          | And and a second second second second second second second second second second second second second second se                                                                                                    | (MARK)     | ALLASSETS Missing Asset | 4935.00      | And the second second                                                                                                    | SVP        | 6/30/2016 |
|          | designed in the                                                                                                    | 10000110   | ALLASSETS Missing Asset | 20596.71     |                                                                                                    | COMP05YR   | 6/30/2015 |
|          | second and the second second s | 1000000    | ALLASSETS Missing Asset | 4138.92      | Manual Profile Links                                                                                                    | TITLERETSP | 6/30/2016 |
| 1000     |                                                                                                    |            | ALLASSETS Missing Asset | 5098.00      | Manager Trade and Persons                                                                                                    | AV05YR     | 6/30/2016 |
|          |                                                                                                    |            | ALLASSETS Missing Asset | 5265.00      | Manager Trade and Persons                                                                                                    | AV05YR     | 6/30/2015 |
| 1000     |                                                                                                    |            | ALLASSETS Missing Asset | 3060.90      | contribute spin-ready                                                                                                    | SVP        | 6/30/2016 |
|          |                                                                                                    |            | ALLASSETS Missing Asset | 7396.00      | Manager Triple - cold                                                                                                    | AV05YR     | 6/30/2016 |
|          | Automatics. (21)                                                                                                    | 10000      | ALLASSETS Missing Asset | 4257.00      | Contract of the local division of the local division of the local  | SVP        | 6/30/2016 |
|          |                                                                                                    |            | ALLASSETS Missing Asset | 3089.00      | PROPERTY OF A DESCRIPTION OF A DESCRIPTION OF A DESCRIPTI | SVP        | 6/30/2016 |
|          |                                                                                                    | 10000      | ALLASSETS Missing Asset | 4935.00      | Manual Colds and                                                                                                    | SVP        | 6/30/2016 |
|          | *****                                                                                                    |            | ALLASSETS Missing Asset | 3695.00      |                                                                                                    | SVP        | 6/30/2016 |
| -        | statement of the                                                                                                    | 100000     | ALLASSETS Missing Asset | 3208.00      | Income of Features Laws                                                                                                    | SVP        | 6/30/2016 |
|          |                                                                                                    | 10000      | ALLASSETS Missing Asset | 3297.00      |                                                                                                    | SVP        | 6/30/2016 |
|          |                                                                                                    | 100000     | ALLASSETS Missing Asset | 3495.00      | and the problem such it                                                                                                    | SVP        | 6/30/2016 |
| -        |                                                                                                    | 100788     | ALLASSETS Missing Asset | 7007.00      | search the out of a                                                                                                    | AV05YR     | 6/30/2016 |

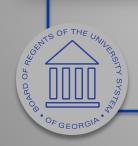

# **Questions about Missing Assets**

• Any comments or suggestions?

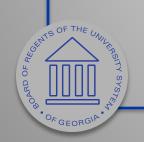

# Re-run Depr Close

- New as of 9.2
- Discussed at Summit 2016
- When the Reverse Posted Entries and the Rerun Depreciation Close options are both selected, and the journal entries have been created, then the original entry is reversed and a new accounting entry is created.

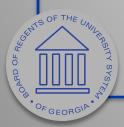

# Re-run Depr Close

| Close Depreciation           |                                       |
|------------------------------|---------------------------------------|
| olose Depreciation           |                                       |
| Run Control ID testaac       | Report Manager Process Monitor Run    |
| Request                      | Find   View All First 🕚 1 of 1 🕑 Last |
|                              | + -                                   |
| *Request ID 1                | Process Frequency Always              |
| *Unit                        |                                       |
| *Book Name ENTERPRISE V      | Currency                              |
| *Fiscal Year 2016            | *Period 1                             |
| Options                      |                                       |
| Rerun depreciation close     |                                       |
| Reverse Posted Entries       |                                       |
| Create budgeted depreciation |                                       |
| Process a range of assets    |                                       |
| Accounting Definition        |                                       |
| Proc                         | ess GL Journal Generator              |
|                              |                                       |
| SetID                        |                                       |
| Accounting Definition Name   |                                       |
|                              |                                       |

Stands OF THE UNIL FRAS

OF GEORGIA

#### • Review Financial Entries page after running Depr Close process.

| 47 08/31/2016 | DPR | 165900 | ) | 61215 | 2015 | -36.06 |
|---------------|-----|--------|---|-------|------|--------|
| 48 08/31/2016 | DPR | 890100 | ) | 61215 | 2015 | 36.06  |

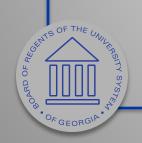

| ORACI        | LE'                                             | All 👻 Se                             |
|--------------|-------------------------------------------------|--------------------------------------|
|              |                                                 |                                      |
| Close D      | epreciation                                     |                                      |
| 0.000 D      |                                                 |                                      |
|              | Run Control ID testaac                          | Report Manager Process Monitor Run   |
| Request      |                                                 | Find   View All First 🕚 1 of 1 🕑 Las |
|              |                                                 |                                      |
|              | *Request ID 1                                   | Process Frequency Always             |
|              | *Unit Q                                         | -                                    |
|              |                                                 |                                      |
|              | *Book Name ENTERPRISE -                         | Currency USD                         |
|              | *Fiscal Year 2017                               | *Period 2                            |
| Options      |                                                 |                                      |
|              | Rerun depreciation close Reverse Posted Entries |                                      |
|              | Create budgeted depreciation                    |                                      |
|              | Process a range of assets                       |                                      |
| Account      | ting Definition                                 |                                      |
|              | Process (                                       | GL Journal Generator                 |
|              | SetID                                           |                                      |
|              | Accounting Definition Name                      |                                      |
|              |                                                 |                                      |
| 🔚 Save       | 🕂 Return to Search 🖹 Notify 📿 Refresh           | Add 29 Update/Displ                  |
| Run Deprecia | ation Close Process   Work                      |                                      |
|              |                                                 |                                      |

#### • Review Financial Entries page after Adjustment and rerun Depr Close.

| 47 08/31/20  | 16 DPR | 165900 | ) | 61215 | 2015 | -36.06    |  |
|--------------|--------|--------|---|-------|------|-----------|--|
| 48 08/31/20  | 16 DPR | 890100 | ) | 61215 | 2015 | 36.06     |  |
| 49 08/15/20  | 16 ADJ | 165000 | ) | 61215 | 2015 | 1,344.89  |  |
| 50 08/15/20  | 16 ADJ | 843100 | ) | 61215 | 2015 | -1,344.89 |  |
| 51 08/31/20  | 16 DPR | 165900 | ) | 61215 | 2015 | 36.06     |  |
| 52 08/31/20  | 16 DPR | 890100 | ) | 61215 | 2015 | -36.06    |  |
| 53 08/31/201 | 16 DPR | 165900 | ) | 61215 | 2015 | -42.12    |  |
| 54 08/31/20  | 16 DPR | 890100 | ) | 61215 | 2015 | 42.12     |  |
|              |        |        |   |       |      |           |  |
|              |        |        |   |       |      |           |  |

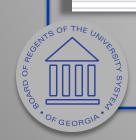

### Questions about Re-Run Depr Close?

- Any comments or suggestions?
- Business Process on final revisions:
  - http://www.usg.edu/gafirstfin/documentation/category/asset\_management

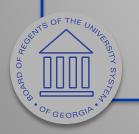

# **Reconciliation Compare Reports**

- Discussed at Summit 2016.
- Introduces new reports:
  - Asset NBV to Dist\_ln
  - Asset Dist\_ln to Jrnl\_ln
  - Account Reconciliation Report

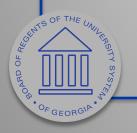

### AM Asset NBV to Dist Line Compare Report

#### AM Asset NBV to Dist Line Compare Report

CATEGORY: IMPR

| ASSET ID        | DESCRIPTION                                                                                                    | ASSET STATUS | NEV | AMDUNT       | DIS | T LN AMOUNT  | DIFF | ERENCE    |
|-----------------|----------------------------------------------------------------------------------------------------|--------------|-----|--------------|-----|--------------|------|-----------|
|                 | the second second second second second second second second second second second second second second second se | I            | ş   | 0.00         | Ş   | -32.80       | ş    | -32.80    |
|                 |                                                                                                    | I            | ş   | 0.00         | Ş   | -41.83       | ş    | -41.83    |
|                 |                                                                                                    | I            | ş   | 0.00         | Ş   | 460.13       | ş    | 460.13    |
|                 |                                                                                                    | I            | ş   | 120,282.54   | Ş   | 121,154.14   | ş    | 871.60    |
|                 |                                                                                                    | I            | Ş   | 260,996.12   | Ş   | 262,271.35   | Ş    | 1,275.23  |
|                 |                                                                                                    | I            | ş   | 94,256.46    | Ş   | 95,073.71    | ş    | 817.25    |
|                 |                                                                                                    | I            | Ş   | 1,100,471.82 | Ş   | 1,109,931.46 | Ş    | 9,459.64  |
| Category Totals |                                                                                                    |              | \$  | 1,576,006.94 | \$  | 1,588,816.16 | \$   | 12,809.22 |

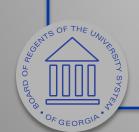

Version#: 4.30

Page: 2

### AM Asset Dist Line to Journal Comparo Doport

|                     |                 |               |                              | Jul                                    | Jare                                                                           | Rep          | 50                  | Ĩ                                |                     |              |                       |                        |
|---------------------|-----------------|---------------|------------------------------|----------------------------------------|--------------------------------------------------------------------------------|--------------|---------------------|----------------------------------|---------------------|--------------|-----------------------|------------------------|
|                     |                 |               |                              |                                        | t Dist Line to Journal Com<br>rnals Originating from AM :<br>Fiscal Year: 2017 |              |                     |                                  |                     |              |                       |                        |
|                     | <u>ASSET ID</u> | ACCOUNT       | ACCOUNT DESCRIPTION          | JOURNAL ID<br>DEPR348825<br>DEPR348825 | JOURNAL DESCRIPTION<br>Depreciation Expense                                    | SOURCE<br>AM | <u>DIST LN</u><br>Ş | <u>AMDUNT</u><br>0.00<br>-215.43 | JOURNAL AMO<br>\$ - | 0.00<br>0.00 | DIFFERENC<br>\$<br>\$ | ≝<br>215.43<br>−215.43 |
|                     |                 |               |                              |                                        |                                                                                |              |                     |                                  |                     |              |                       |                        |
|                     |                 |               |                              |                                        |                                                                                |              |                     |                                  |                     |              |                       |                        |
|                     |                 |               |                              |                                        |                                                                                |              |                     |                                  |                     |              |                       |                        |
|                     |                 |               |                              |                                        |                                                                                |              |                     |                                  |                     |              |                       |                        |
|                     |                 |               |                              |                                        |                                                                                |              |                     |                                  |                     |              |                       |                        |
|                     |                 |               |                              |                                        |                                                                                |              |                     |                                  |                     |              |                       |                        |
| SUNTS OF THE UNIL R | <u>5</u>        |               |                              |                                        |                                                                                |              |                     |                                  |                     |              |                       |                        |
| GEORGIA.            | Report ID: E    | ORRM008 Date: | 09/01/2016 @ 14:39:44 DB=FFR |                                        | Version∯: 5.10                                                                 |              |                     |                                  | Page                | ə: 1         |                       |                        |

OF GEORGIA

### **AM Account Reconcilition Report**

AM Account Reconciliation Report

Fiscal Year: 2017 ACCOUNT: 843100 DEPARTMENT: 0100101 START ACCT PER: 2 END ACCT PER: 2

CAPITAL Ledger Group

| ASSET/VOUCHER | ASSET/VOUCHER PERIOD JOUR |  | D      | IST LN AMOUNT     | <u>J</u> | OURNAL AMOUNT     | <u>L</u> | EDGER AMOUNT      |
|---------------|---------------------------|--|--------|-------------------|----------|-------------------|----------|-------------------|
|               | 2<br>2                    |  | ş<br>Ş | 0.00<br>-9,238.00 | ş<br>Ş   | 0.00<br>-9,238.00 | ş<br>Ş   | -9,238.00<br>0.00 |
| Total         |                           |  | \$     | -9,238.00         | \$       | -9,238.00         | ş        | -9,238.00         |

### AM Account Reconciliation Report

Fiscal Year: 2017 ACCOUNT: 843100 DEPARTMENT: 0100101 START ACCT PER: 2 END ACCT PER: 2

### ACTUALS Ledger Group

| ASSET/VOUCHER | ASSET/VOUCHER PERIOD |  | DUCHER PERIOD JOURNAL ID DIST LN AMOUNT |      | T LN AMOUNT | <u>JC</u>        | OURNAL AMOUNT | LEDGER AMOUNT    |  |  |
|---------------|----------------------|--|-----------------------------------------|------|-------------|------------------|---------------|------------------|--|--|
|               | 2<br>2               |  | s<br>s                                  | 0.00 | s<br>s      | 0.00<br>9,238.00 | ş<br>Ş        | 9,238.00<br>0.00 |  |  |
| Total         |                      |  | ş                                       | 0.00 | ş           | 9,238.00         | \$            | 9,238.00         |  |  |

BOARD

OFGEORGIA

### **Questions about Compare Reports**

- Any comments or suggestions?
- View Summit 2016 AM Reconciliation and Updates Presenation
  - http://www.usg.edu/gafirstfin/training\_docs/Asset\_Management\_Reconciliation\_and\_Updates\_P owerPoints.pdf

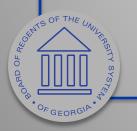

### **SVP** Asset Reconciliation

- Use BOR\_AM\_SVP\_AM\_DTL and BOR\_AM\_SVP\_ACTUALS\_DTL queries.
- SVP Assets do not go to the Capital Ledger.
- Reconciled by the Actuals Ledger.
- Manual work required.

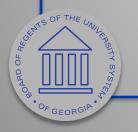

### SVP AM Transaction Detail Query (BOR\_AM\_SVP\_AM\_DTL)

- Returns detailed information for small value property add transactions.
- Pulls data by SVP category.

| BOR_AM_SVP_AM | DTL - SVP AM Transaction Detail |
|---------------|---------------------------------|
| From Date     | Ħ                               |
| Through Date  | 3                               |
| View Results  |                                 |

| 1 | SVP AM Tran | saction Detail |                         |            |            |            |          |         |        |            |
|---|-------------|----------------|-------------------------|------------|------------|------------|----------|---------|--------|------------|
| 2 | Unit        | Asset ID       | Descr                   | Trans Date | Trans Type | Acctg Date | Cost     | Voucher | PO No. | Sys Source |
| 3 |             |                | second second contracts | 6/11/2013  | ADD        | 6/20/2013  | 4245.000 |         |        | PAP        |
| 4 |             |                |                         | 6/11/2013  | ADD        | 6/20/2013  | 3185.000 |         |        | PAP        |
| - |             |                |                         |            |            |            |          |         |        |            |

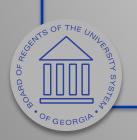

# SVP Actuals Journals (BOR\_AM\_SVP\_ACTUALS\_DTL)

- Returns details related to journal entries in the Actuals Ledger for small value property assets.
- Pulls data for SVP accounts 7432xx and 7442xx from Actuals Ledger.

| BOR_AM_SVP_ACTU           | JALS_DTL - SVP Actuals Journals |
|---------------------------|---------------------------------|
| Journal Date              |                                 |
| Journal Date View Results |                                 |

| 1 | SVP Actu | uals Journals                                                                                                    |           |        |         |         |          |  |
|---|----------|----------------------------------------------------------------------------------------------------|-----------|--------|---------|---------|----------|--|
| 2 | Unit     | Journal ID                                                                                                    | Date      | Line # | Ledger  | Account | Amount   |  |
| 3 |          | and the second second sec | 6/20/2013 | 18     | ACTUALS | 743200  | 4245.000 |  |
| 4 |          |                                                                                                    | 6/20/2013 | 19     | ACTUALS | 743200  | 3185.000 |  |
|   |          |                                                                                                    |           |        |         |         |          |  |

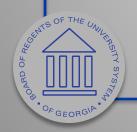

### Compare SVP Transactions to Actuals

| 1  |                           |                                                                                                    |                                |            |            |            |          |         |          |            |
|----|---------------------------|----------------------------------------------------------------------------------------------------|--------------------------------|------------|------------|------------|----------|---------|----------|------------|
| 2  | SVP AM Transaction Detail |                                                                                                    |                                |            |            |            |          |         |          |            |
| 3  | Unit                      | Asset ID                                                                                                    | Descr                          | Trans Date | Trans Type | Acctg Date | Cost     | Voucher | PO No.   | Sys Source |
| 4  | 1000                      |                                                                                                    | second states and independent  | 6/11/2013  | ADD        | 6/20/2013  | 4245.000 |         | 2000.000 | PAP        |
| 5  | 1.110                     |                                                                                                    | CREWSLOW, MR. CREWSLOW, Number | 6/11/2013  | ADD        | 6/20/2013  | 3185.000 | -       |          | PAP        |
| 6  |                           |                                                                                                    |                                |            |            |            |          |         |          |            |
| 7  |                           |                                                                                                    |                                |            |            |            | TOTAL    |         |          |            |
| 8  |                           |                                                                                                    |                                |            |            |            | 7430.000 |         |          |            |
| 9  |                           |                                                                                                    |                                |            |            |            |          |         |          |            |
| 10 |                           |                                                                                                    |                                |            |            |            |          |         |          |            |
| 11 |                           |                                                                                                    |                                |            |            |            |          |         |          |            |
| 12 | SVP Actuals Journals      |                                                                                                    |                                |            |            |            |          |         |          |            |
| 13 | Unit                      | Journal ID                                                                                                    | Date                           | Line #     | Ledger     | Account    | Amount   |         |          |            |
| 14 |                           | and the second second s | 6/20/2013                      | 18         | ACTUALS    | 743200     | 4245.000 |         |          |            |
| 15 | 1988                      | 100000                                                                                                    | 6/20/2013                      | 19         | ACTUALS    | 743200     | 3185.000 |         |          |            |
| 16 |                           |                                                                                                    |                                |            |            |            |          |         |          |            |
| 17 |                           |                                                                                                    |                                |            |            |            | TOTAL    |         |          |            |
| 18 |                           |                                                                                                    |                                |            |            |            | 7430.000 |         |          |            |
| 19 |                           |                                                                                                    |                                |            |            |            |          |         |          |            |

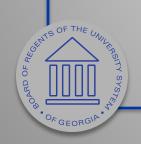

### **Questions about SVP Reconciliation**

- Any comments or suggestions?
- View Summit 2016 AM Reconciliation and Updates Presenation
  - http://www.usg.edu/gafirstfin/training\_docs/Asset\_Management\_Reconciliation\_and\_Updates\_P owerPoints.pdf

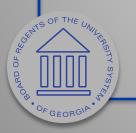

### **AM/GL** Reconciliation

| Run Control ID testaac                     | Report Manager Process Monitor Run   |
|--------------------------------------------|--------------------------------------|
| lequest                                    | Find   View All First 🕚 1 of 1 🕑 Las |
| oquoor.                                    |                                      |
| *Request ID 1                              | Process Frequency Always             |
| *Unit                                      |                                      |
| *Book Name ENTERPRISE -                    | Currency USD                         |
| *Fiscal Year 2017                          | *Period 3                            |
| Options                                    |                                      |
| Rerun depreciation close                   |                                      |
| Reverse Posted Entries                     |                                      |
| Create budgeted depreciation               |                                      |
| Process a range of assets                  |                                      |
| Accounting Definition                      |                                      |
| V Process G                                | L Journal Generator                  |
| SetID                                      |                                      |
| Accounting Definition Name AMDEFN          | م<br>ا                               |
| Accounting Deminuon Name                   |                                      |
| Save 🔯 Return to Search 🖃 Notify 📿 Refresh | 📑 Add 🖉 Update/Displ                 |
| Save Qr Return to Search E Notity Reflesh  |                                      |

-5

SCHUTS OF THE UNL

OF GEORGIA

### AM/GL Reconciliation

- Allows you to generate journals when you run the Close Depreciation process.
- By doing this, these journals post to GL immediately, ensuring that no changes are made to the journals.
- Security access to Journal Generation.

FGEORG

|                  | Accounting Definition             |    |
|------------------|-----------------------------------|----|
|                  | Process GL Journal Generator      |    |
|                  | SetID Q                           |    |
| OF THE UNIL FROM | Accounting Definition Name AMDEFN |    |
| SULA SASTER      |                                   | 46 |

### Bug Fix - Approve Financial/Approve Physical

- Load status is now set correctly in the Interface tables when the status is changed using Approve Financial Information and Approve Physical Information pages.
- Allows load transactions from AM process to run to success.
- Before fix, changes had to be made to both Financial and Physical pages.

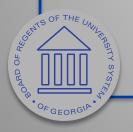

### **Review Financial Information**

| ite                     | view                                |                                               |              |             |      |               |
|-------------------------|-------------------------------------|-----------------------------------------------|--------------|-------------|------|---------------|
|                         | Interface ID 40003953               | Interface Line Number                         | 1            |             |      |               |
|                         | PLID                                | Mass Change Definition                        |              |             |      |               |
| Fina                    | ancial Information                  |                                               | Find   View  | All Fir     | st 🕚 | 1 of 1 🛞 Last |
|                         |                                     |                                               | Auto Appr    | oval Status |      |               |
|                         | Unit                                | Trans Code                                    |              |             |      |               |
|                         | *Asset ID                           | Load Type/Status                              | FAD Errore   | d           |      | <b>.</b>      |
|                         | Book Name                           | Trans Date                                    |              |             |      |               |
|                         | Category                            | Acctg Date                                    | 12/04/2014   |             |      |               |
|                         | Cost Type                           | Cost                                          |              | 4,665.08    |      |               |
|                         | Fund Code 10000                     | Base Cost                                     |              | 4,665.08    | USD  |               |
|                         | Department 6700000                  | Quantity                                      |              | 0.5108      |      |               |
|                         | Program Code 16700                  | Depr Amt<br>Proceeds                          |              |             |      |               |
|                         | Class Field 11000                   | Removal Cost                                  |              |             |      |               |
|                         | Project                             | Nonioval cook                                 |              |             |      |               |
|                         |                                     |                                               |              |             |      |               |
|                         | Budget Reference 2015               |                                               |              |             |      |               |
|                         |                                     |                                               |              |             |      | <u>[7</u> ]   |
|                         | Error Message Verify the Tag Number | er you entered is correct or enter a differer | nt Tag Numbe | r.          |      |               |
| TE UNUL REPORT Y SYSTER |                                     |                                               |              |             |      | ud l          |

### **Review Financial Information**

| PIID                                    | Mana Channe De Faithea                              |
|-----------------------------------------|-----------------------------------------------------|
|                                         | Mass Change Definition                              |
| Financial Information                   | Find   View All First 🕚 1 of 1 🛞 La                 |
|                                         | Auto Approval Status                                |
| Unit                                    | Trans Code                                          |
| *Asset ID                               | Load Type/Status FAD Errored                        |
| Book Name                               | Trans Date 08/08/ Consolidated                      |
| Category                                | Acctg Date 12/04/ Errored                           |
| Cost Type                               | Cost Excluded<br>In Process                         |
| Fund Code 10000                         | Base Cost Loaded                                    |
| Department 6700000                      | Quantity On Hold<br>PO Grp Incomplete               |
|                                         | Depr Amt Pending                                    |
| Program Code 16700                      | Proceeds Replaced 43                                |
| Class Field 11000                       | Removal Cost                                        |
| Project                                 |                                                     |
| Budget Reference 2015                   |                                                     |
|                                         |                                                     |
| Error Massage Verify the Tag Number you | entered is correct or enter a different Tag Number. |
| Endimessage                             |                                                     |
|                                         | di                                                  |
|                                         |                                                     |
| Return to Search t Previous in L        | ist Jenne Next in List                              |
|                                         |                                                     |

BOARD OF REG

### Review Phy-A

| sical A Information<br>Unit<br>Asset ID<br>Description<br>Short Desc<br>Tag Number<br>Serial II | 5         |     | Load Type<br>Load Status                  | AP Online Entry Page                                        |          | ④ 1 of 1 | ) La |
|-------------------------------------------------------------------------------------------------|-----------|-----|-------------------------------------------|-------------------------------------------------------------|----------|----------|------|
| Asset ID<br>Description<br>Short Desc<br>Tag Number 40551<br>Serial II                          | 5         |     | Load Type<br>Load Status<br>System Source | Financial & Physical Add<br>Pending<br>AP Online Entry Page |          |          |      |
| Asset ID<br>Description<br>Short Desc<br>Tag Number 40551<br>Serial II                          | 5         |     | Load Type<br>Load Status<br>System Source | Financial & Physical Add<br>Pending<br>AP Online Entry Page |          |          |      |
| Description<br>Short Desc<br>Tag Number 40551<br>Serial II                                      | 5         |     | Load Status<br>System Source              | Pending<br>AP Online Entry Page                             |          |          |      |
| Short Desc<br>Tag Number 40551<br>Serial II                                                     | 5         |     |                                           |                                                             |          |          |      |
| Tag Number 40551<br>Serial II                                                                   | 5         |     |                                           |                                                             |          |          |      |
| Serial II                                                                                       | 5         |     |                                           | COMMOSTIC                                                   |          |          |      |
|                                                                                                 |           |     | Threshold ID                              |                                                             |          |          |      |
|                                                                                                 |           |     | Location                                  | PO_MAIN                                                     |          |          |      |
| Voucher ID                                                                                      |           |     | Area ID                                   |                                                             |          |          |      |
| Invoice                                                                                         |           |     | Empl ID                                   |                                                             |          |          |      |
| Invoice Date                                                                                    |           |     | Custodian                                 |                                                             |          |          |      |
| PO No.                                                                                          |           |     | Parent ID                                 |                                                             |          |          |      |
| Receipt No                                                                                      |           |     | Project                                   |                                                             |          |          |      |
| Procurement Group ID                                                                            |           | Seq | Quantity                                  | 0.5108                                                      | USD      |          |      |
| Primary Unit                                                                                    |           |     | Amount                                    |                                                             | 4,665.08 |          |      |
| Item ID                                                                                         |           |     | VAT Inv                                   |                                                             |          |          |      |
| 🗆 Lir                                                                                           | ear Asset |     |                                           |                                                             |          |          |      |
| tailed Description                                                                              |           |     |                                           |                                                             |          |          |      |

50

OF GEORGIA

### Asset Reconciliation Reference Sheet

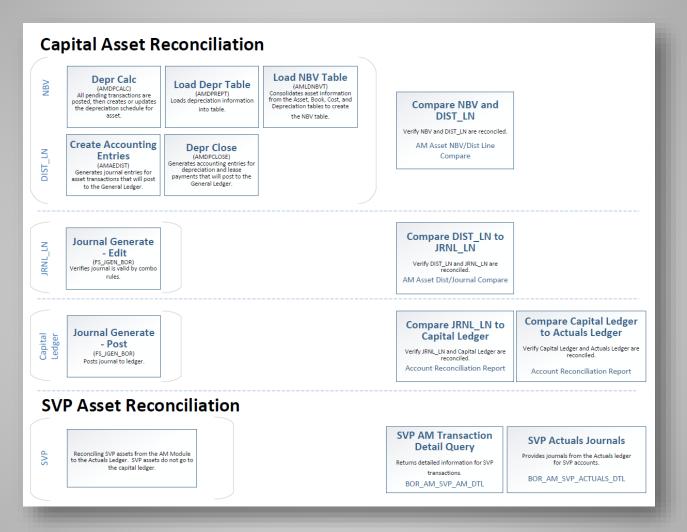

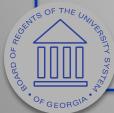

http://www.usg.edu/gafirstfin/documents/Asset\_Management\_Reconciliation\_Reference\_Sheet.pdf 51

### AM Interface Process Reference Sheet

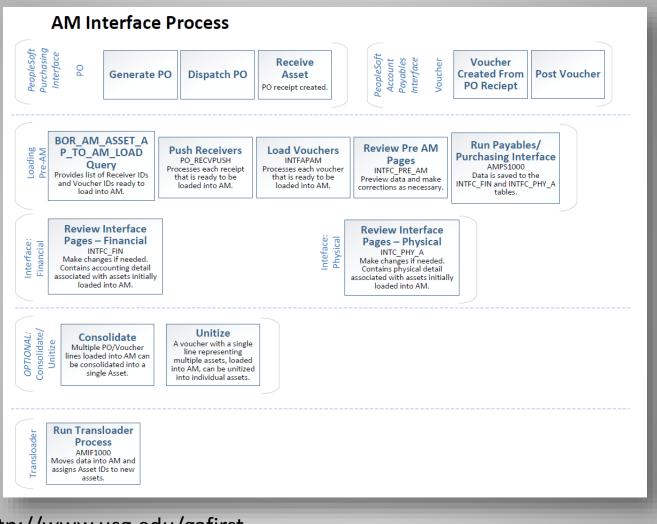

OCHNOS OF THE UNULING TY SYS

pdf

### http://www.usg.edu/gafirst-

fin/documents/Asset\_Management\_Interface\_Process\_Reference\_Sheet.

52

### 9.2 AM Queries and Reports Job Aid

**GEORGIA**FIRST

People 5.2 ft

### 9.2 AM Queries and Reports

### **AM Queries**

To access a BOR predefined query: Query Viewer: Main Menu > Reporting Tools > Query > Query Viewer Query Manager: Main Menu > Reporting Tools > Query > Query Manager

Enter the Query Name in the "begins with" field. Click Search.

You can add any query to a **My Favorites** list. They will appear under **My Favorite Queries** on both the **Query Viewer** and **Query Manager** pages.

### Asset Information Queries:

| Query Name                                                     | Description                                                                                                    | Parameters                              |
|----------------------------------------------------------------|----------------------------------------------------------------------------------------------------|-----------------------------------------|
| BOR_AM_ASSET_NO_TAG_NUMBER<br>Assets Missing Tag Numbers Query | List of all assets in the system without a tag number.<br>Run this query prior to performing physical inventory.<br>Returns the following for each asset:<br>• Business Unit, Asset ID, Description, Asset Status, Tag<br>Number                                                                          | • Unit                                  |
| BOR_AM_ASSET_AP_TO_AM_LOAD<br>Assets to Load Query             | <ul> <li>Returns the identification of the receipts and vouchers that are ready to be interfaced to the AM Module.</li> <li>Returns the following for each asset:</li> <li>Unit, Voucher, Line, Quantity, Receipt No., Receipt Line, PO No., Line, Profile ID, Amount, Unit Cost, <u>Descr</u></li> </ul> | • AP Unit                               |
| BOR_AM_ASSET_LISTING<br>Asset Listing for Auditors Query       | <ul> <li>Returns the following for each asset listed in a book:</li> <li>Asset ID, Tag Number, Description, Acquisition Code,<br/>Acquisition Date, Profile ID, Serial ID, Category, Cost,<br/>Department, Location</li> </ul>                                                                            | <ul> <li>Asset Book<br/>Name</li> </ul> |
| BOR_AM_ASSET_LOCATION<br>Asset Location Count Query            | Lists assets and their locations.<br>Returns the following for each asset:<br>• Unit, Asset ID, Loc Effdt, Sequence, Locaiton,<br>Document, Status, Auth. Name, Date                                                                                                    |                                         |

### GEORGIAFIRST

### People Soft

### **AM Reports**

Reports can be viewed in either the **Report Manager** or the **Process Monitor**. When running a report, you can select how you want the report to be displayed, e.g. HTML, PDF, Excel. You can also choose to run your report to the Web or to a separate window.

### Asset Information Reports:

| Report Name                                       | Description                                                                                                    | Navigation                                                                                | Parameters                                                                                                    |
|---------------------------------------------------|----------------------------------------------------------------------------------------------------|-------------------------------------------------------------------------------------------|----------------------------------------------------------------------------------------------------|
| Asset Tag Number<br>BORRM001                      | View asset Tag Number's by<br>Department.                                                                                                    | BOR Menus > BOR Asset<br>Management > BOR AM<br>Reports > Asset Tag Number                | <ul> <li>Unit</li> <li>From Dept</li> <li>Thru Dept</li> </ul>                                                                  |
| Asset Location<br>BORRM002                        | Provides the same data as<br>the Asset Tag Number<br>report, but the sort is by<br>Location rather than Tag<br>Number.                                                                                                    | BOR Menus > BOR Asset<br>Management > BOR AM<br>Reports > Asset Location                  | <ul><li>Business Unit</li><li>Department</li><li>Building</li></ul>                                                             |
| Hazardous Assets by<br>Location<br>AMAS2201       | Reports assets designated as<br>hazardous and is sorted by<br>location.                                                                                                    | Asset Management > Financial<br>Reports > Asset Details ><br>Hazardous Assets by Location | <ul><li>Unit</li><li>Location</li><li>Area ID</li><li>As of Date</li></ul>                                                      |
| Asset Acquisitions<br>AMAS2100 and/or<br>AMAS2110 | Can report Asset<br>Acquisitions by Chartfield<br>and/or Asset Acquisitions by<br>In Service Date. Lists asset<br>information and includes<br>Cost, LTD, and YTD<br>Depreciation and Net Book<br>Value.                                | Asset Management > Financial<br>Reports > Asset Details ><br>Acquisitions                 |                                                                                                    |
| Cost Activity<br>AMAS2000                         | Sorts cost activity by<br>Chartfield, by Category, or<br>by Account, and includes the<br>Beginning Balances,<br>Additions, Adjustments,<br>Retirements, and Ending<br>Balance by the Chartfield,<br>Category, or Account<br>Specified. | Asset Management > Financial<br>Reports > Cost and<br>Depreciation > Cost Activity        | <ul> <li>Unit</li> <li>Book Name</li> <li>From Fiscal Year</li> <li>Period</li> <li>Thru Fiscal Year</li> <li>Period</li> </ul> |
| ob Aid: 9.2 AM Queries a                          | nd Roports                                                                                                    |                                                                                           | 7   Pag                                                                                                    |

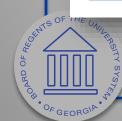

http://www.usg.edu/gafirstfin/documents/9.2\_AM\_Queries\_and\_Reports\_2016.pdf

### Asset Management Business Process Updates

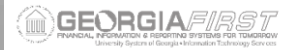

**Business Process Index** Asset Management

### Asset Management Business Processes

### Asset Management – Assets

### Asset Creation

| AM.020.040 | Adding Assets Manually – Basic Add               |
|------------|--------------------------------------------------|
| AM.020.041 | Adding Assets Manually – Express Add             |
| AM.020.042 | Adding SVP Items                                 |
| AM.020.043 | Adding Leased Assets                             |
| AM.020.044 | Adding GSFIC Managed Project Assets              |
| AM.020.045 | Adding Federally-Funded Asset                    |
| AM.020.046 | Adding Non Capital Assets                        |
| AM.020.085 | Adding CWIP Assets                               |
| AM.020.086 | Capitalizing a CWIP Asset                        |
| AM.020.090 | Adding Assets Acquired with MRR Funds            |
| AM.020.100 | Manually Adding Asset with Multiple Chartstrings |
| AM.020.120 | Copying an Asset                                 |
| AM.020.180 | Creating and Maintaining Parent-Child Assets     |

### Asset Adiustments and Transfers

| AM.020.110<br>AM.020.130 | Adding Component Costs to an Asset<br>Adding and Updating Asset Information |
|--------------------------|-----------------------------------------------------------------------------|
| AM.020.140               | Transferring Assets Between Chartfields                                     |
| AM.020.150               | Re-Categorizing Assets                                                      |
| AM.020.160               | Adjusting Cost of an Asset                                                  |
| AM.020.165               | Adding or Changing Salvage Value of an Asset                                |
| AM.020.170               | Transferring Asset Between Locations                                        |
| AM.020.171               | Adding Room Number to an Asset Location                                     |
| AM.020.180               | Cost Adjustments to Assets                                                  |
| AM.020.200               | Changing Asset's Useful Life                                                |
| AM.020.210               | Changing In Service Date of an Asset                                        |
|                          |                                                                             |

### Depreciating an Asset

| AM.020.300 Adjusting Accumulated Depreciation          |
|--------------------------------------------------------|
| AM.100.050 Running Load Depr Reporting Table – Monthly |
| AM.100.055 Running Load Depr Reporting Table – Yearly  |
| AM.100.060 Loading NBV Table                           |

### Asset Retirements

40

AM.020.220 Retiring Assets AM.020.225 Retiring Non Capital Assets Business Process Index Asset Management

> А Α А

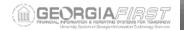

| AM.020.230 | Reinstating Assets                     |
|------------|----------------------------------------|
| AM.020.240 | Retiring Missing Assets                |
| AM.020.241 | Reinstate Missing Assets and Re-Retire |
| AM.020.190 | Retiring Asset That Has Been Traded In |
|            |                                        |

### Asset Warranties, Maintenance, and Repair

| M.020.250 | Adding and Tracking Asset Warranties      |
|-----------|-------------------------------------------|
| M.020.260 | Adding and Tracking Maintenance Contracts |
| M.020.280 | Tracking Repair Service Information       |

### Online Asset Inquiry

| AM.060.010 | Searching for Assets                  |
|------------|---------------------------------------|
| AM.060.020 | Viewing Cost History                  |
| AM.060.030 | Viewing Book History                  |
| AM.060.040 | Reviewing Asset Accounting Entries    |
| AM.060.050 | Verifying Open Transactions           |
| AM.060.060 | Editing/Deleting Pending Transactions |

### Asset Management – Integration

### Integration with Other PeopleSoft Modules

| AM.020.070 | Adding Assets from the Payables System                         |
|------------|----------------------------------------------------------------|
| AM.020.010 | Running BORQM002 Query                                         |
| AM.020.011 | Moving Receiver to AM                                          |
| AM.020.012 | Loading Vouchers into AM                                       |
| AM.020.013 | Reviewing Pre AM Pages                                         |
| AM.020.014 | Deleting a Transaction from the Pre AM Page                    |
| AM.020.015 | Running Payables/Purchasing Interface                          |
| AM.020.016 | Reviewing Interface Pages                                      |
| AM.020.017 | Consolidating Assets                                           |
| AM.020.018 | Unitizing Assets                                               |
| AM.020.019 | Running Transloader Process                                    |
| AM.020.020 | Adding an Asset with Trade In Proceeds via Pavables/Purchasing |

GENTS OF THE UNIL http://www.usg.edu/gafirstfin/documents/Asset\_Management\_Business\_Process\_Index\_R30\_06-07-2016.pdf OFGEORGIE

### **Recat Leased Capital Assets**

### Appendix A - Profile ID/Category/Account Mapping

| Profile ID | Description                   | Useful<br>Life | Current<br>Category | Current<br>Asset<br>Account | Current<br>Accum<br>Depr<br>Account | New<br>Category | New<br>Asset<br>Account | New<br>Accum<br>Depr<br>Account |
|------------|-------------------------------|----------------|---------------------|-----------------------------|-------------------------------------|-----------------|-------------------------|---------------------------------|
| LBBI10     | Leased Bldg/Bldg Improve-10Yr | 120            | LPURC               | 166000                      | 166900                              | LBLDG           | 162100                  | 162190                          |
| LBBI15     | Leased Bldg/Bldg Improve-15Yr | 180            | LPURC               | 166000                      | 166900                              | LBLDG           | 162100                  | 162190                          |
| LBBI20     | Leased Bldg/Bldg Improve-20Yr | 240            | LPURC               | 166000                      | 166900                              | LBLDG           | 162100                  | 162190                          |
| LBBI5      | Leased Bldg/Bldg Improve-5Yr  | 60             | LPURC               | 166000                      | 166900                              | LBLDG           | 162100                  | 162190                          |
| LBLDG10    | Leased Building 10 Year       | 120            | LPURC               | 166000                      | 166900                              | LBLDG           | 162100                  | 162190                          |
| LBLDG15    | Leased Building 15 Year       | 180            | LPURC               | 166000                      | 166900                              | LBLDG           | 162100                  | 162190                          |
| LBLDG20    | Leased Building 20 Year       | 240            | LPURC               | 166000                      | 166900                              | LBLDG           | 162100                  | 162190                          |
| LBLDG25    | Leased Building 25 Year       | 300            | LPURC               | 166000                      | 166900                              | LBLDG           | 162100                  | 162190                          |
| LBLDG30    | Leased Building 30 Year       | 360            | LPURC               | 166000                      | 166900                              | LBLDG           | 162100                  | 162190                          |
| LBLDG35    | Leased Building 35 Year       | 420            | LPURC               | 166000                      | 166900                              | LBLDG           | 162100                  | 162190                          |
| LBLDG40    | Leased Building 40 Year       | 480            | LPURC               | 166000                      | 166900                              | LBLDG           | 162100                  | 162190                          |
| LBLDG45    | Leased Building 45 Year       | 540            | LPURC               | 166000                      | 166900                              | LBLDG           | 162100                  | 162190                          |
| LBLDG50    | Leased Building 50 Year       | 600            | LPURC               | 166000                      | 166900                              | LBLDG           | 162100                  | 162190                          |
| LBLDG55    | Leased Building 55 Year       | 660            | LPURC               | 166000                      | 166900                              | LBLDG           | 162100                  | 162190                          |
| LBLDG60    | Leased Building 60 Year       | 720            | LPURC               | 166000                      | 166900                              | LBLDG           | 162100                  | 162190                          |
| LCOMP      | Leased Computers              | 60             | LPURC               | 166000                      | 166900                              | LITEQ           | 165100                  | 165190                          |
| LFACIMP10  | Leased Fac & Oth Improv-10 Yr | 120            | LPURC               | 166000                      | 166900                              | LIMPR           | 163100                  | 163190                          |
| LFACIMP15  | Leased Fac & Oth Improv-15 Yr | 180            | LPURC               | 166000                      | 166900                              | LIMPR           | 163100                  | 163190                          |
| LFACIMP20  | Leased Fac & Oth Improv-20 Yr | 240            | LPURC               | 166000                      | 166900                              | LIMPR           | 163100                  | 163190                          |
| LFACIMP25  | Leased Fac & Oth Improv-25 Yr | 300            | LPURC               | 166000                      | 166900                              | LIMPR           | 163100                  | 163190                          |
| LFACIMP5   | Leased Fac & Oth Improv-5 Yr  | 60             | LPURC               | 166000                      | 166900                              | LIMPR           | 163100                  | 163190                          |
| LINFR15    | Leased Infrastructure-15Yr    | 180            | LPURC               | 166000                      | 166900                              | LINF            | 167100                  | 167190                          |
| LINFR20    | Leased Infrastructure-20Yr    | 240            | LPURC               | 166000                      | 166900                              | LINF            | 167100                  | 167190                          |
| LINFR25    | Leased Infrastructure-25Yr    | 300            | LPURC               | 166000                      | 166900                              | LINF            | 167100                  | 167190                          |
| LMACH      | Leased Machinery & Equipment  | 60             | LPURC               | 166000                      | 166900                              | LM&E            | 165100                  | 165190                          |
| LVEHICLE   | Leased Vehicle                | 60             | LPURC               | 166000                      | 166900                              | LVEHC           | 165100                  | 165190                          |

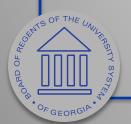

http://www.usg.edu/gafirst-fin/announcement\_docs/Re-Categorizing\_Leased\_Capital\_Assets.pdf

### Questions so far?

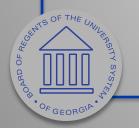

## Upcoming Functionality Part of 5.20 Release

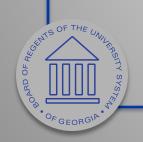

### Accuracy Improvement for Consolidation and Unitization

• Includes ability to consolidate and unitize assets with multiple chartfield distributions.

| -        | ssets 🕐        |                  |             |          |                  |           |            |                 | Persona     | alize   Find   🗇    | Fir     | st 🚯 1 of 1 🛞 Last |
|----------|----------------|------------------|-------------|----------|------------------|-----------|------------|-----------------|-------------|---------------------|---------|--------------------|
| Chartfie | elds Cost Acqu | isition Details  | Interface ( |          |                  |           |            |                 |             |                     |         |                    |
|          | Consolidate    | Business<br>Unit | Profile ID  | Asset ID | Base<br>Currency | Fund Code | Department | Program<br>Code | Class Field | Budget<br>Reference | Project | Analysis Type      |
| • -      | V              | -                | OTHEQ05YR   | NEXT     | USD              | 10500     | 6620000    | 16400           | 11000       | 2016                |         |                    |
|          |                |                  |             |          |                  |           |            |                 |             |                     |         |                    |

BORRD OF REGEN

### Non-leased Profile ID message

• When changing non-leased profile ID on Basic Add page.

|                 | Message                                                                                                    |
|-----------------|----------------------------------------------------------------------------------------------------|
|                 | Note: Changing the profile ID will not result in any other updates (8010,330)                                                                  |
|                 | Changing the profile ID will not change the asset book information or category. This update will only change the profile ID on the asset table |
|                 | ОК                                                                                                    |
|                 | ОК                                                                                                    |
|                 |                                                                                                    |
|                 |                                                                                                    |
|                 |                                                                                                    |
|                 |                                                                                                    |
|                 |                                                                                                    |
| OF THE UNUL RAS |                                                                                                    |
|                 |                                                                                                    |

# Future Functionality

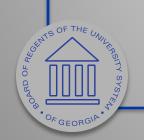

### **SVP** Asset Reconciliation Report

- Will automatically compare both SVP queries used to reconcile.
  - BOR\_AM\_SVP\_AM\_DTL
  - BOR\_AM\_SVP\_ACTUALS\_DTL
- Return any discrepancies.
- Eliminates need to two queries and manually compare Excel spreadsheets.

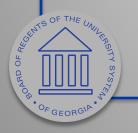

### **Discussion: SVP Reconciliation**

Any questions?

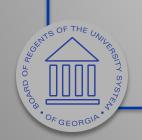

### Transaction Reversal

- Used for asset transactions entered incorrectly or applied to wrong asset ID.
- Reverses the transaction last performed on the asset.
- Provides audit trail of each reversal.

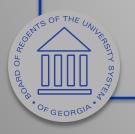

### **Transaction Reversal**

- Can only be performed on assets that have completed the depreciation calculation process.
- Permitted for initial asset addition, adjustments, transfers, recats.
  - Reversal for initial asset addition is permitted only when entries are not yet posted to GL.
  - Results in deletion of depreciation and accounting entries for that transaction.

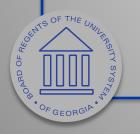

### **Transaction Reversal**

- Cannot be performed on non-financial assets (SVP).
- If transaction is found to be in error prior to running the depr calc process, you can modify the transaction using the Pending Trans Update/Delete page.

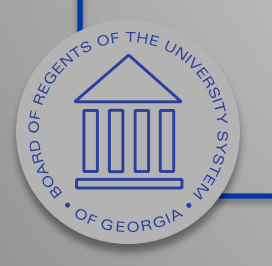

### Reversal Reason Codes (Optional)

Used to create transaction reversal reasons and corresponding reason codes.

|                       | SetID SHARE                |                          | ode INCORRECT AS   |                 |
|-----------------------|----------------------------|--------------------------|--------------------|-----------------|
| Reversal              | Reason Details             | Fin                      | d   View All First | 🕙 1 of 1 🕑 Last |
|                       | *Effective Date 05/07/2010 | 31                       |                    | + -             |
|                       | *Status Active             | ¥                        |                    |                 |
|                       | *Description INCORREC      | TASSET                   |                    |                 |
|                       | Comment Transaction        | performed on wrong asset |                    | <b>K</b>        |
|                       |                            |                          |                    | -               |
|                       |                            |                          |                    |                 |
|                       |                            |                          |                    |                 |
|                       |                            |                          |                    |                 |
| HE UNITERSTITY SYSTEM |                            |                          |                    |                 |
| NER.                  |                            |                          |                    |                 |

66

### Transaction Reversal Page Used to enter the parameters for the reversal and generate the reversal transaction.

| Main Transaction ②                                                                                                    | ransaction Type                                         | Accest Cost Adiu | etmant            | Reversal Acco    | unting Date 08/03/2015      | 1                      |                                                                                    |
|----------------------------------------------------------------------------------------------------|---------------------------------------------------------|------------------|-------------------|------------------|-----------------------------|------------------------|------------------------------------------------------------------------------------|
|                                                                                                    | and the second                                          |                  |                   |                  |                             |                        |                                                                                    |
|                                                                                                    | Last Updated On<br>Reversal Reason Code                 |                  |                   | Last             | Jpdated By VP1              |                        |                                                                                    |
| Reverse                                                                                                    |                                                         |                  | Q                 |                  |                             |                        |                                                                                    |
|                                                                                                    | Comment                                                 |                  |                   |                  |                             |                        |                                                                                    |
|                                                                                                    |                                                         |                  |                   |                  |                             |                        | <u> </u>                                                                           |
| Transaction Information                                                                                                    | 6                                                       |                  |                   |                  |                             | Find   View All        | First 🕘 1 of 2                                                                     |
|                                                                                                    | Book                                                    | CORP             |                   |                  |                             |                        |                                                                                    |
| Deprecia                                                                                                    | tion Calc Status                                        | Completed Dep    | preciation        |                  |                             |                        |                                                                                    |
|                                                                                                    | Creation Status                                         |                  |                   |                  |                             |                        |                                                                                    |
| Accig Linity                                                                                                    | creation status                                         | r enuing Distrib | udon              |                  |                             |                        |                                                                                    |
| Assounting F                                                                                                    |                                                         | Dending CL De    | ation             |                  |                             |                        |                                                                                    |
|                                                                                                    | ntry post status                                        | Pending GL Po    | sting             |                  |                             |                        | A                                                                                  |
| Transaction Being Rev                                                                                                    | versed                                                  |                  | sting             |                  | Personalize                 | Find   🖾   🧱 👘 First 🔇 | 🖲 1 of 1 🕑 Last                                                                    |
|                                                                                                    | versed                                                  |                  | sting             |                  | Personalize                 | Find   🔄   📴 First 🤇   | 🖲 1 of 1 🚯 Last                                                                    |
| Transaction Being Rev<br>Transaction Information                                                                                          | versed                                                  |                  | sting<br>Quantity | Cost             | Personalize                 |                        |                                                                                    |
| Transaction Being Rev<br>Transaction Information<br>Transaction Date                                                                      | versed<br>Chartfields                                   |                  |                   | Cost<br>10000.00 | Transaction Currency        |                        | Transaction In/Out                                                                 |
| Transaction Being Rev<br>Transaction Information<br>Transaction Date                                                                      | Accounting Date                                         | Convention       | Quantity          |                  | Transaction Currency<br>USD | Salvage Value<br>0.00  | <ul> <li>1 of 1  Last</li> <li>Transaction In/Out</li> <li>1 of 1  Last</li> </ul> |
| Transaction Being Rev<br>Transaction Information<br>Transaction Date<br>1 01/01/2015                                                      | Chartfields<br>Accounting Date<br>01/01/2015            | Convention       | Quantity          |                  | Transaction Currency<br>USD | Salvage Value<br>0.00  | Transaction In/Out                                                                 |
| Transaction Being Rev<br>Transaction Information<br>Transaction Date<br>1 01/01/2015<br>Transaction Reversal O<br>Transaction Information | Chartfields<br>Accounting Date<br>01/01/2015<br>Created | Convention<br>AM | Quantity          | 10000.00         | Transaction Currency<br>USD | Salvage Value<br>0.00  | Transaction In/Out                                                                 |

OFGEORG

### **Review Reversal Transaction Page**

### Used to review details about a reversed transaction.

BOARD OF REGINA

### Audit Logs

# View detailed audit information for the reversed transaction.

| Application Name Asset Management |                        |                      |            | Document Nam    |         |                     |                                                                                  |
|-----------------------------------|------------------------|----------------------|------------|-----------------|---------|---------------------|----------------------------------------------------------------------------------|
| Search (                          | Criteria               |                      |            |                 |         |                     |                                                                                  |
| *                                 | Business Unit          | s equal to           | ▼ US001    | Q               |         |                     |                                                                                  |
| *                                 | Asset Identification i | s equal to           | ▼ 0000000  | 00148 Q         |         |                     |                                                                                  |
|                                   | Event Code             | is equal to          | <b>T</b>   | Q               |         |                     |                                                                                  |
|                                   | Event Date             | is equal to          | ▼          | BI              |         |                     |                                                                                  |
|                                   | User ID                | is equal to          | ▼          |                 |         |                     |                                                                                  |
|                                   | Process Instance       | is equal to          | <b>T</b>   |                 |         |                     |                                                                                  |
|                                   | 0                      | Include Archive      |            |                 |         |                     |                                                                                  |
|                                   | 6                      | Include Batch Change | es         |                 |         |                     |                                                                                  |
|                                   | 0                      | Include Purge Logs   |            |                 |         |                     |                                                                                  |
| Sear                              | ch Clear               |                      |            |                 |         |                     |                                                                                  |
|                                   |                        |                      |            |                 |         |                     |                                                                                  |
| Search F                          | Results                |                      |            |                 |         | Perso               | nalize   Find   🖾   🔣 💿 First 🕚 1 of 1 📀                                         |
| Business<br>Init                  | Asset Identification   | Event Code           | Event Name | Event Date Time | User ID | Process<br>Instance | Message Text                                                                     |
|                                   |                        |                      |            |                 |         |                     | Reversal Transaction was performed on transaction date 2015-01-01 and accounting |

BOARD OF REGIS

OFGEORGIE

### **Discussion: Transaction Reversal**

Any questions?

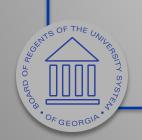

### BOR\_AM\_ASSET\_AP\_TO\_AM\_LOAD Query

- Returns list of receipts/vouchers with Receive ID /Voucher ID to load.
- Issues with items remaining on report.
- Looking for ways to adjust query to closer resemble the Load Voucher process.
- Report does not need to be "clean"
  - Can be modified to not include stuck vouchers

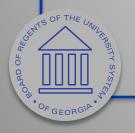

### Discussion: BOR\_AM\_ASSET\_AP\_TO\_AM\_LOAD Query

Any questions?

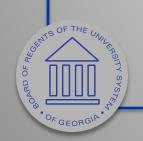

## Physical Inventory

#### https://www.youtube.com/watch?v=brOXboB1qRg

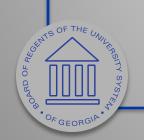

## Discussion: Physical Inventory

- Specific types of reports needed to interface 3<sup>rd</sup> party with PeopleSoft.
- Use of third party scanners (InLogic)
  - Any others?
  - How is it working?

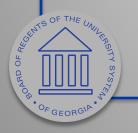

## To be rated...

- Physical Inventory (PeopleSoft Solution)
- Transaction Reversal
- AP to AM Load Query leftovers
- SVP Asset Recon Compare Report
- Documentation and Training
- Additional requests (if any)

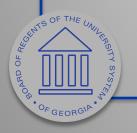

#### Implementation Complexity Scoring

- Physical Inventory (High)
- Transaction Reversal (High)
- AP to AM Load Query leftovers (Medium)
- SVP Asset Recon Compare Report (Medium)
- Documentation and Training (Medium)
- Additional requests (if any)
- High complexity items will require approval

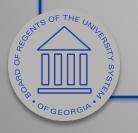

#### Prioritization Enhancement Score Sheet

- Will be emailed out shortly after the WebEx ends.
- Assign a number to each enhancement line item.
  - 1 Highest priority
  - 5 Lowest priority
- One submission per institution.
- Send to <u>ashley.carbone@usg.edu</u> by November 8<sup>th</sup>

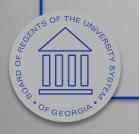

#### Prioritization Enhancement Score Sheet

| AM Enchancement Prioritizat     | tion Scoring Sheet |       |         |          |                                    |
|---------------------------------|--------------------|-------|---------|----------|------------------------------------|
| Institution:                    |                    |       |         |          |                                    |
| Enhancement                     | Complexity Rank    | Score | Example | Comments | Please order items 1, 2, 3, and 4  |
| Physical Inventory              | High               |       | 2       |          | based on need. 1 being the highest |
| Transaction Reversal            | High               |       | 1       |          | and 4 being the lowest             |
| BOR_AM_ASSET_AP_TO_AM_LOAD Fix  | Medium             |       | 5       |          |                                    |
| SVP Asset Reconciliation Report | Medium             |       | 3       |          |                                    |
| Documentation and Training      | Medium             |       | 4       |          |                                    |
|                                 |                    |       |         |          |                                    |
|                                 |                    |       |         |          |                                    |
|                                 |                    |       |         |          |                                    |
|                                 |                    |       |         |          |                                    |
| Additional Notes:               |                    |       |         |          |                                    |
|                                 |                    |       |         |          |                                    |
|                                 |                    |       |         |          |                                    |
|                                 |                    |       |         |          |                                    |
|                                 |                    |       |         |          |                                    |
|                                 |                    |       |         |          |                                    |
|                                 |                    |       |         |          |                                    |
|                                 |                    |       |         |          |                                    |
|                                 |                    |       |         |          |                                    |
|                                 |                    |       |         |          |                                    |
|                                 |                    |       |         |          |                                    |
|                                 |                    |       |         |          |                                    |
|                                 |                    |       |         |          |                                    |
|                                 |                    |       |         |          |                                    |
| OP HO OF HE UNIVERSITY SYSTEM   |                    |       |         |          | 78                                 |
|                                 |                    |       |         |          |                                    |

OFGEORGIA

# Training Survey

- Survey will be sent out after WebEx.
- Ability to submit requests for top three training needs:
  - Training opportunities
  - Documentation requests (Improvements, Updates)
  - Delivery format (Video, Job Aid, Class)

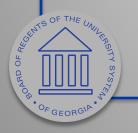

## Potential Training Opportunities

- Basics of
   Reconciliation
- Advanced Reconciliation
- Interface Process
- Missing Assets
- SVP Reconciliation

- Transaction Date VS Accounting Date
- AM Workcenter

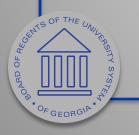

## Session Survey

- Sending out after WebEx.
- Due November 8<sup>th</sup>.
- Provide feedback related to this WebEx Session.

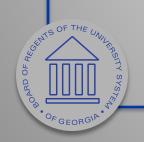

Please complete Prioritization Enhancement Score Sheet, Training Survey and Session Survey by November 8<sup>th</sup>.

# Your feedback is very important to us!

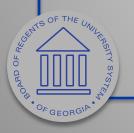

## Before we go...

- What's going right?
  - Process or documentation that is helpful.
- What's going wrong?
  - Process or documentation that is confusing, unhelpful, or slowing down workflow.

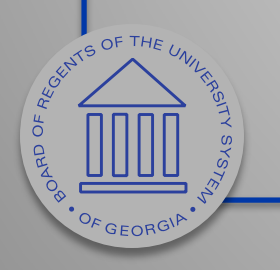

#### Contact: <u>ashley.carbone@usg.edu</u>

### Resources

- <u>http://www.usg.edu/gafirst-</u> <u>fin/documents/9.2\_WorkCenters\_Job\_Aid.pdf</u>
- <u>http://www.usg.edu/gafirst-</u> <u>fin/announcement\_docs/AM\_Delta\_Training\_for\_P</u> <u>SFIN\_v9.2\_-\_Participant\_Guide.pdf</u>
- <u>http://www.usg.edu/gafirst-</u> <u>fin/documentation/category/asset\_management</u>
- <u>http://www.usg.edu/gafirst-</u> <u>fin/training\_docs/Asset\_Management\_Reconciliati</u> <u>on\_and\_Updates\_PowerPoints.pdf</u>

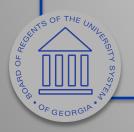

### Resources

- <u>http://www.usg.edu/gafirst-</u> <u>fin/documents/Asset\_Management\_Reconciliation\_</u> <u>Reference\_Sheet.pdf</u>
- <u>http://www.usg.edu/gafirst-</u> <u>fin/documents/Asset\_Management\_Interface\_Proc</u> <u>ess\_Reference\_Sheet.pdf</u>
- <u>http://www.usg.edu/gafirst-</u> <u>fin/documents/9.2\_AM\_Queries\_and\_Reports\_2016</u> <u>.pdf</u>
- <u>http://www.usg.edu/gafirst-</u> <u>fin/documents/Asset\_Management\_Business\_Proc</u> <u>ess\_Index\_R30\_06-07-2016.pdf</u>

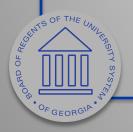

#### Resources

- <u>http://www.usg.edu/gafirst-</u> <u>fin/announcement\_docs/Re-</u> <u>Categorizing\_Leased\_Capital\_Assets.pdf</u>
- <u>https://www.youtube.com/watch?v=brOXboB1qRg</u>

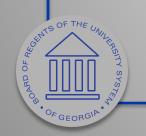

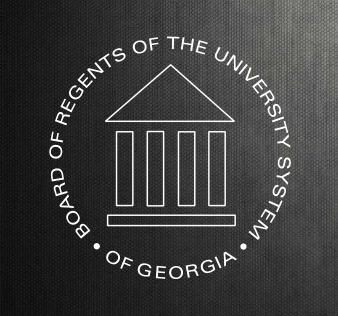

University System of Georgia Information Technology Services